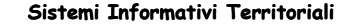

**Dati raster: georeferenziazione di immagini**

**Massimiliano Grava https://mog.labcd.unipi.it/massimiliano.grava@unipi.it**

*Paolo Mogorovich - Sistemi Informativi Territoriali – 531-KAQ - Georeferenziazione di immagini*

**La georeferenziazione di una immagine avviene tramite l'associazione di punti di controllo**

• il processo di georeferenziazione comporta la definizione di una serie di associazioni tra le coordinate locali (target data) di un punto di controllo (ground control points, GCPs) nel dataset raster alle corrispondenti coordinate dello stesso punto di controllo nel sistema di riferimento spaziale;

• le coordinate spaziali dei punti di controllo possono essere note esplicitamente (punti noti, vertici del taglio cartografico) oppure individuati approssimativamente per via grafica;

• quando è stato creato un numero sufficiente di associazioni e possibile trasformare (warp) il dataset raster facendolo collimare con le coordinate dei dati spaziali esistenti (target data).

*Paolo Mogorovich - Sistemi Informativi Territoriali – 531-KAQ - Georeferenziazione di immagini*

## **Trasformazione in QGIS**

**Georeferenziazione DIRETTA**

• L'operazione di georeferenziazione dell'immagine raster avviene attraverso una deformazione della immagine che opera quindi una trasformazione per ciascuna cella della mappa da georifererie;

- con QGIS si possono utilizzare diversi metodi di trasformazione:
- **Linear**: genera un world file, ma non modifica il raster; in genere non restituisce risultati soddisfacenti.
- **Helmert**: scala e ruota l'immagine, senza introdurre aggiustamenti
- **Ordini polinomiali** (1-3): sono gli algoritmi da preferire nella maggior parte dei casi.

• **Thin plate spline** (TPS): introduce aggiustamenti locali che possono migliorare la qualità di scansioni non particolarmente accurate.

• **Projective**: realizza una rototraslazione lineare.

*Paolo Mogorovich - Sistemi Informativi Territoriali – 531-KAQ - Georeferenziazione di immagini*

## **Le trasformazioni polinomiali**

• la trasformazione polinomiale usa un polinomio che è costruito su punti di controllo ed un algoritmo di ottimizzazione prodotto secondo il metodo dei minimi quadrati. È ottimizzato per l'accuratezza di insieme ma non garantisce la massima accuratezza locale. • un polinomio di primo ordine necessità di almeno 3 punti di controllo che diventano 6 per uno di secondo ordine e 10 per uno di un terzo ordine • la trasformazione polinomiale di primo ordine è quella più frequentemente impiegata per

georeferenziare la scansione di una mappa cartacea

*Paolo Mogorovich - Sistemi Informativi Territoriali – 531-KAQ - Georeferenziazione di immagini*

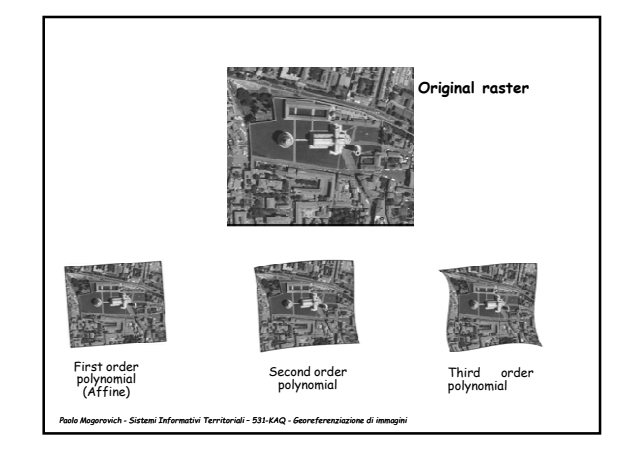

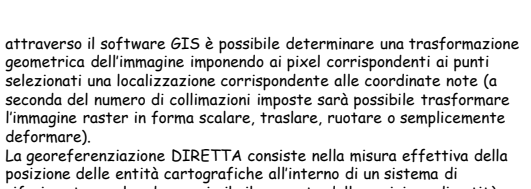

 riferimento, quale ad esempio il rilevamento della posizione di entità della superficie terrestre prodotta attraverso attività di misura, come ad esempio le tecniche di posizionamento globale Global Positioning System (GPS).

1

*Paolo Mogorovich - Sistemi Informativi Territoriali – 531-KAQ - Georeferenziazione di immagini*

## **Georeferenziazione INDIRETTA**

La georeferenziazione INDIRETTA è una procedura che consente di definire la posizione (coordinate) dei dati presenti all'interno di una mappa sulla base della definizione di una relazione tra alcuni punti della mappa (Punti di controllo, o Ground Control Point, GCP) e le loro posizioni in un sistema di riferimento.

Attenzione: non confondete questa georef. indiretta, che si riferisce alla ricerca di coordinate dei GCP, con la georef. indiretta che permette di trasformare informazioni del tipo "indirizzo" in coordinate.

*Paolo Mogorovich - Sistemi Informativi Territoriali – 531-KAQ - Georeferenziazione di immagini*

## **Ricampionamento**

quando si georeferenzia un dataset raster si realizza sempre una trasformazione geometrica complessa (traslazione, rotazione, cambiamento della dimensione dei pixel del dataset)

 durante la trasformazione il software predispone una nuova matrice di celle vuote, quindi a ciascuna cella viene attribuito un valore attraverso un processo di ricampionamento dell'immagine da georeferenziare

- in QGIS e possibile scegliere tra tre diversi metodi di ricampionamento
- vicino più prossimo (nearest neighbor) lineare (bilinear)
- cubico (cubic)
- spline cubica
- Lanczos

 questi metodi assegnano un valore a ciascuna cella vuota esaminando i pixel nell'immagine da georeferenziare. il metodo Nearest neighbor assegna il nuovo valore a partire dalla cella più vicina a quella da trasformare

 i metodi Bilinear interpolation e Cubic convolution utilizzano un numero maggiore di pixel (4 e 16 rispettivamente: sono metodi più lenti e PARTICOLARMENTE ADATTI A DATI  $COMITIN$ 

*Paolo Mogorovich - Sistemi Informativi Territoriali – 531-KAQ - Georeferenziazione di immagini*

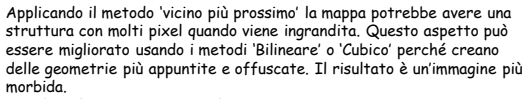

 Si può applicare questo metodo, per esempio, a mappe raster topografiche.

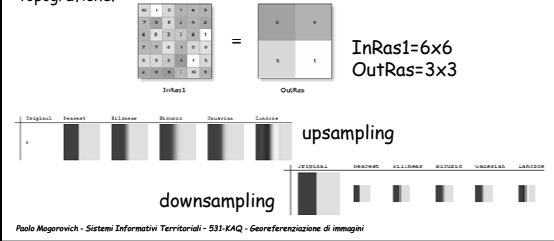

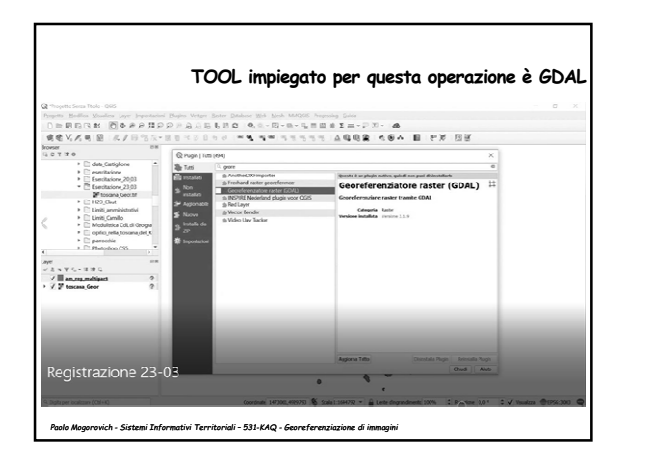

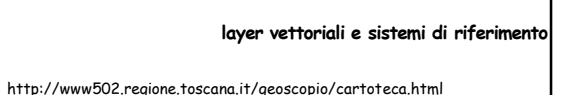

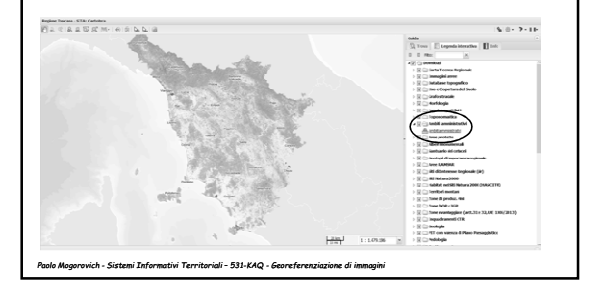

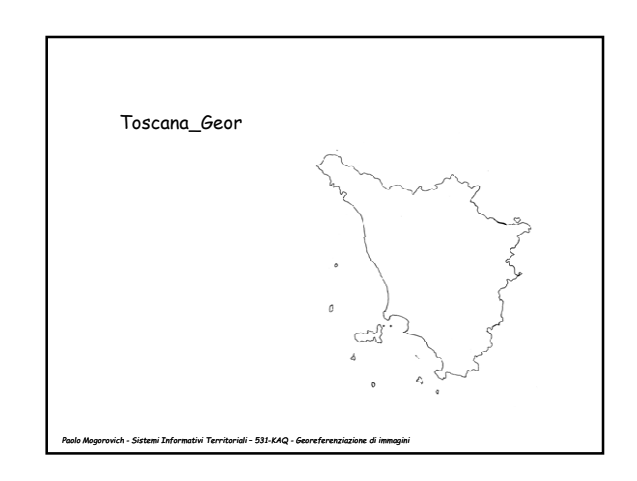

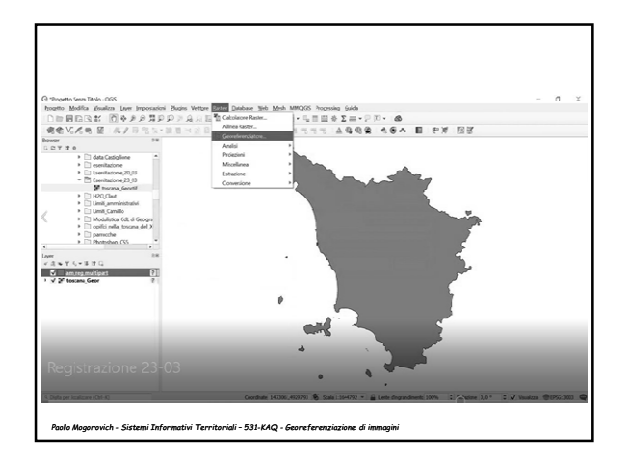

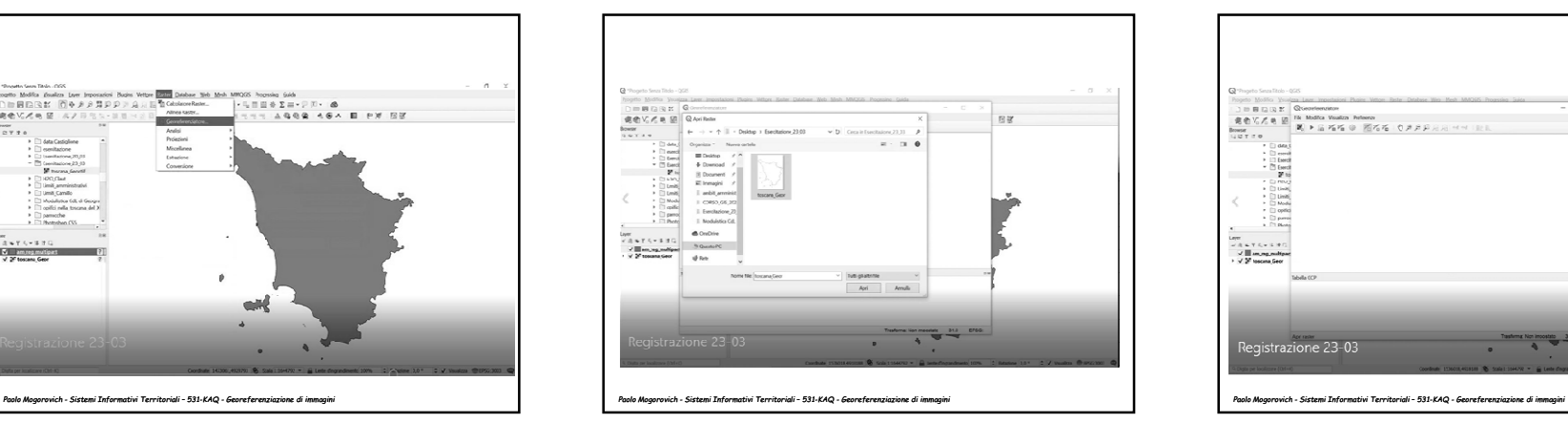

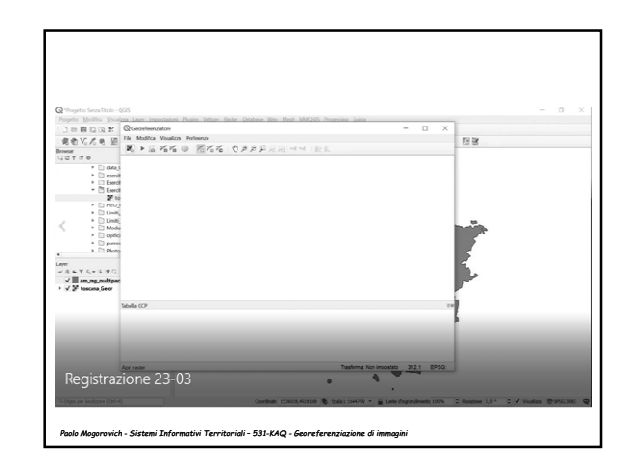

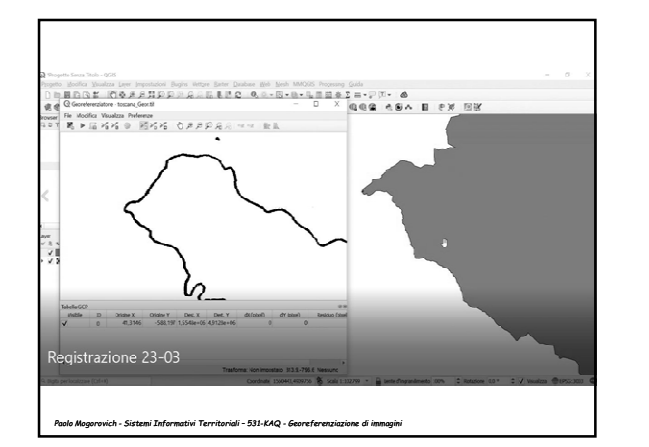

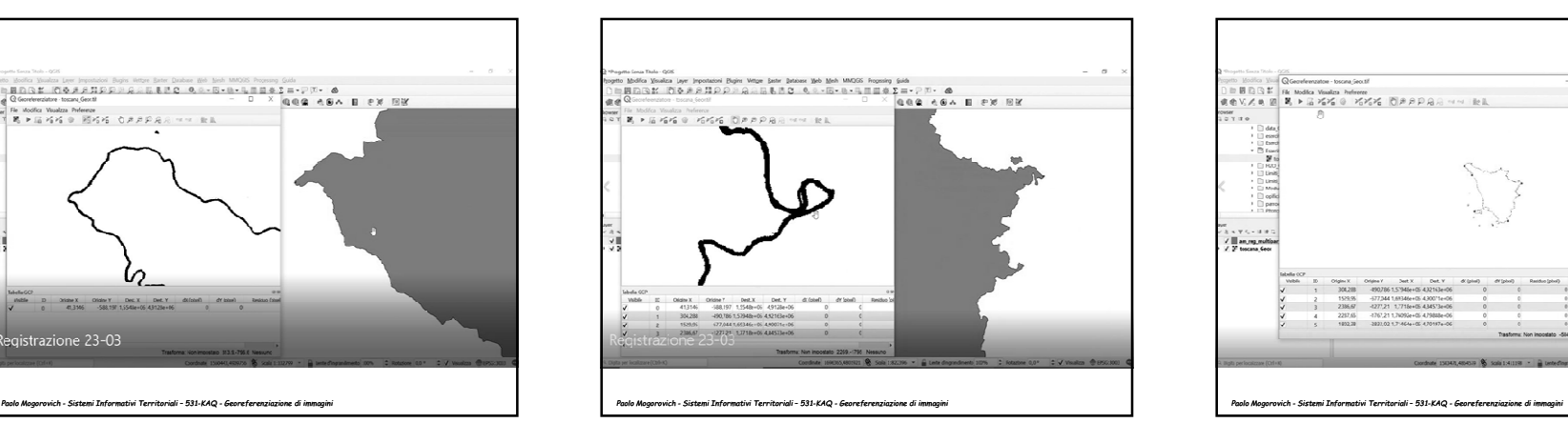

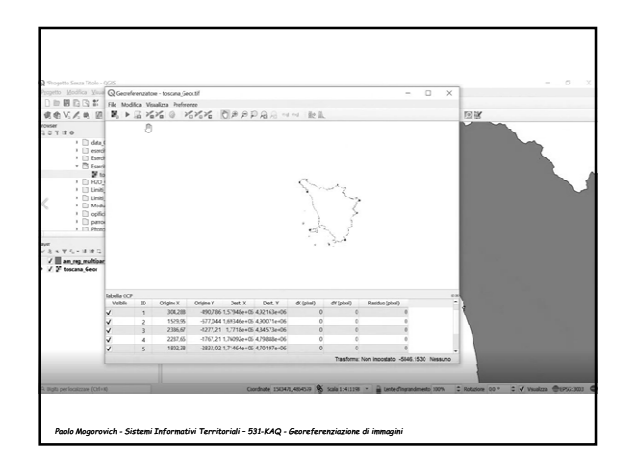

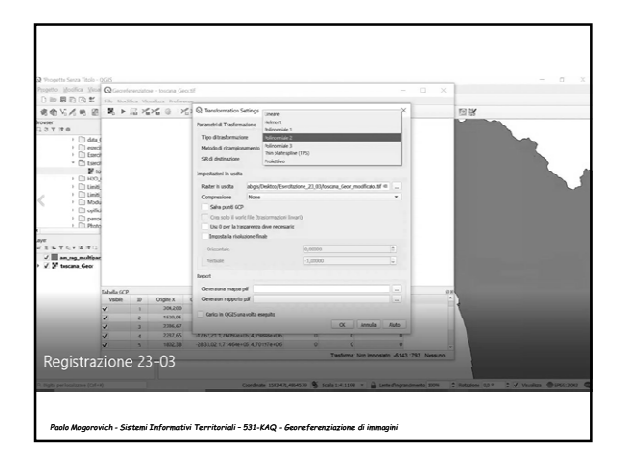

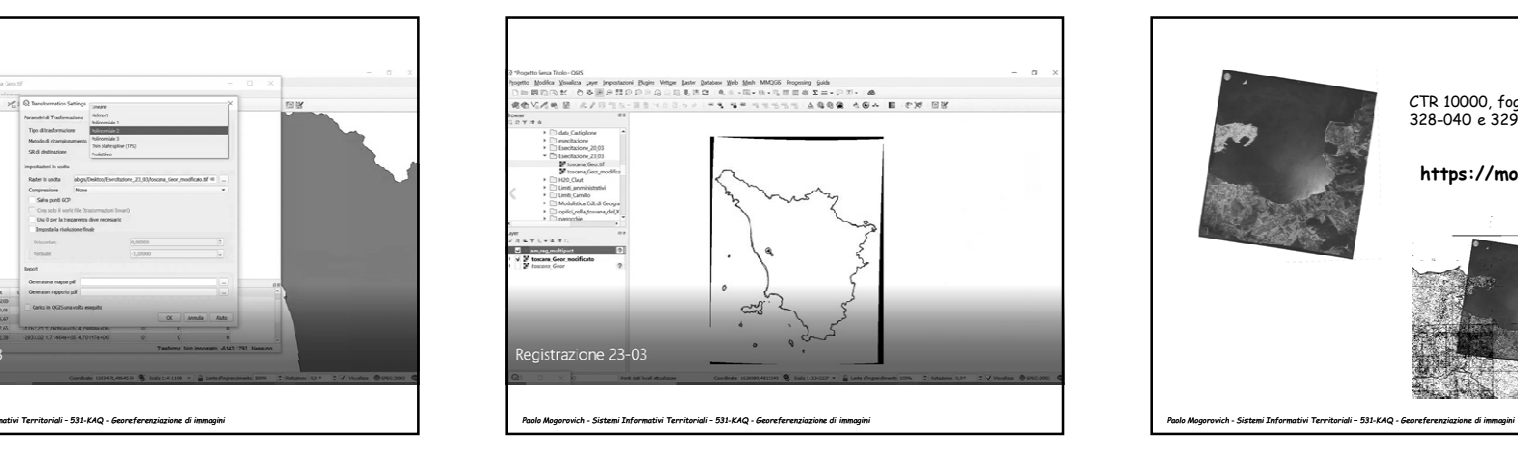

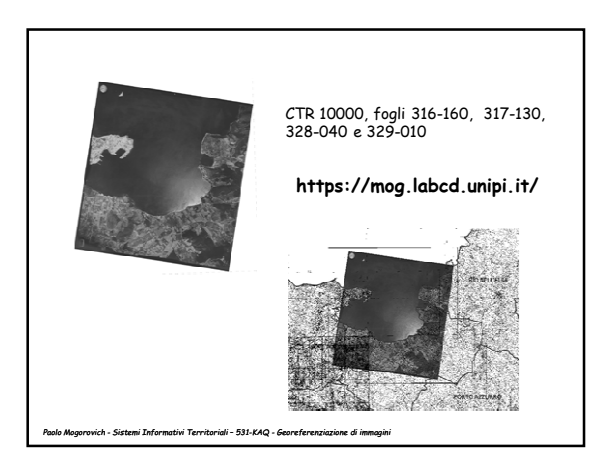

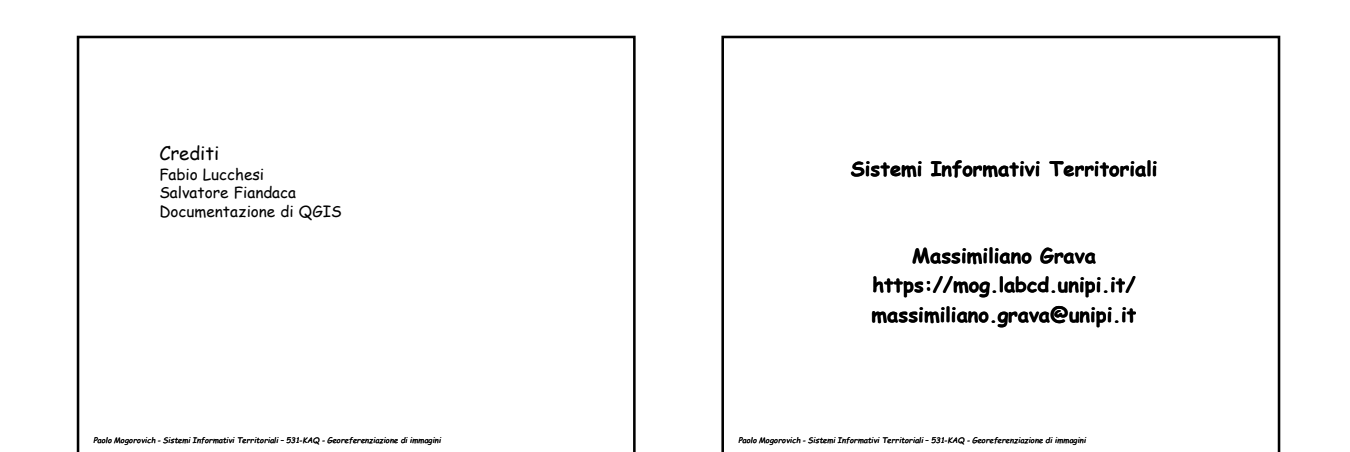

4